# Department of Electrical Engineering <u>Assignment</u>

Date: 29/05/2020

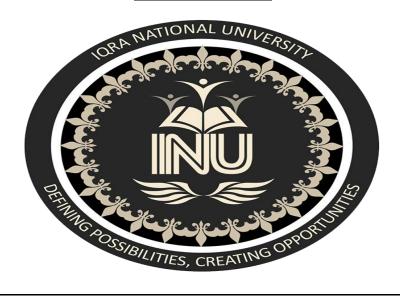

### **Course detail**

| Instructor:  | waqas sir       |
|--------------|-----------------|
| Course title | programming     |
| Module       | 02              |
| Total marks  | 20              |
|              | Student Details |
| Name:        | amjad ali       |
| Student ID : | 16012           |

Q1.User needs to be able to write a guess the word program in python, the input letter guesses. a limit should also be set on how many guesses they can use. this means you'll need a way to grab a word to use for guessing, this can be grabbed from a pre-made list. you will also need functions to check if the user has actually inputted a single letter, to check if the inputted letter is in the hidden word (and if it is, how many times it appears), to print letters, and a counter variable to limit guesses.

#### **Answer**

```
import random
# library that we use in order to choose
# on random words from a list of words
name = input("What is your name? ")
# Here the user is asked to enter the name first
print("Good Luck ! ", name)
words = ['rainbow', 'computer', 'science', 'programming',
     'python', 'mathematics', 'player', 'condition',
     'reverse', 'water', 'board', 'geeks']
# Function will choose one random
# word from this list of words
word = random.choice(words)
print("Guess the characters")
guesses = "
# any number of turns can be used here
turns = 12
while turns > 0:
  # counts the number of times a user fails
  failed = 0
```

```
# all characters from the input
# word taking one at a time.
for char in word:
  # comparing that character with
  # the character in guesses
  if char in guesses:
     print(char)
  else:
     print("_")
     # for every failure 1 will be
     # incremented in failure
     failed += 1
if failed == 0:
  # user will win the game if failure is 0
  # and 'You Win' will be given as output
  print("You Win")
  # this print the correct word
  print("The word is: ", word)
  break
# if user has input the wrong alphabet then
# it will ask user to enter another alphabet
guess = input("guess a character:")
# every input character will be stored in guesses
guesses += guess
# check input with the character in word
if guess not in word:
  turns -= 1
  # if the character doesn't match the word
  # then "Wrong" will be given as output
  print("Wrong")
  # this will print the number of
  # turns left for the user
  print("You have", + turns, 'more guesses')
```

```
print("You Loose")

Output:

What
```

| What is your name? Gautam |
|---------------------------|
| Good Luck! Gautam         |
| Guess the characters      |
| _                         |
| _                         |
|                           |
| _                         |
| _                         |
| guess a character:g       |
| g                         |
|                           |
|                           |
|                           |
|                           |
| guess a character:e       |
| g                         |
| e e                       |
| e e                       |
|                           |
|                           |
| guess a character:k       |
|                           |
| g                         |
| e<br>a                    |
| e<br>1-                   |
| k                         |
|                           |
| guess a character:s       |

| g                  |  |  |
|--------------------|--|--|
| e                  |  |  |
| e                  |  |  |
| k                  |  |  |
| s                  |  |  |
| You Win            |  |  |
| The word is: geeks |  |  |

write a password generator program in python, which generates a random password for the user. ask the user how long they want their password to be (minimum 8 to 15 characters), how many letters, symbols and numbers they want in their password. password generated must have a mix of upper and lowercase letters, as well as numbers and symbols

# Answer

```
import
string
        import random
        def password(userInput):
            specialCharacter = [random.choice(string.punctuation) for
        character in range(userInput)]
            wordLower = [random.choice(string.ascii_lowercase) for
        lower in range(userInput)]
            wordUpper = [random.choice(string.ascii uppercase) for
        upper in range(userInput)]
            numbers = [random.choice(string.digits) for number in
        range(userInput)]
            generatedPassword = ''.join(specialCharacter + wordLower +
        wordUpper + numbers)
            generatedPassword =
        ''.join(random.choice(generatedPassword) for value in
        range(userInput))
            return generatedPassword
        question = int(input('Please enter the password length: '))
        answer = password(question)
        print(answer)
```

## Q3. Encryption Decryption program

```
from cryptography.fernet import Fernet
key = b'' # Use one of the methods to get a key (it must be the same when decrypting)
input_file = 'test.txt'
output_file = 'test.encrypted'
with open(input_file, 'rb') as f:
    data = f.read()

fernet = Fernet(key)
encrypted = fernet.encrypt(data)
with open(output_file, 'wb') as f:
    f.write(encrypted)
```

```
from cryptography.fernet import Fernet
key = b'' # Use one of the methods to get a key (it must be the same as used in
encrypting)
input_file = 'test.encrypted'
output_file = 'test.txt'
with open(input_file, 'rb') as f:
    data = f.read()

fernet = Fernet(key)
encrypted = fernet.decrypt(data)
with open(output_file, 'wb') as f:
    f.write(encrypted)
```